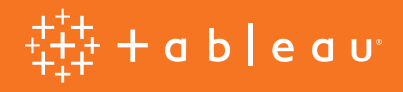

# Tableau-Produkte und die Datenschutz-Grundverordnung

## Inhaltsverzeichnis

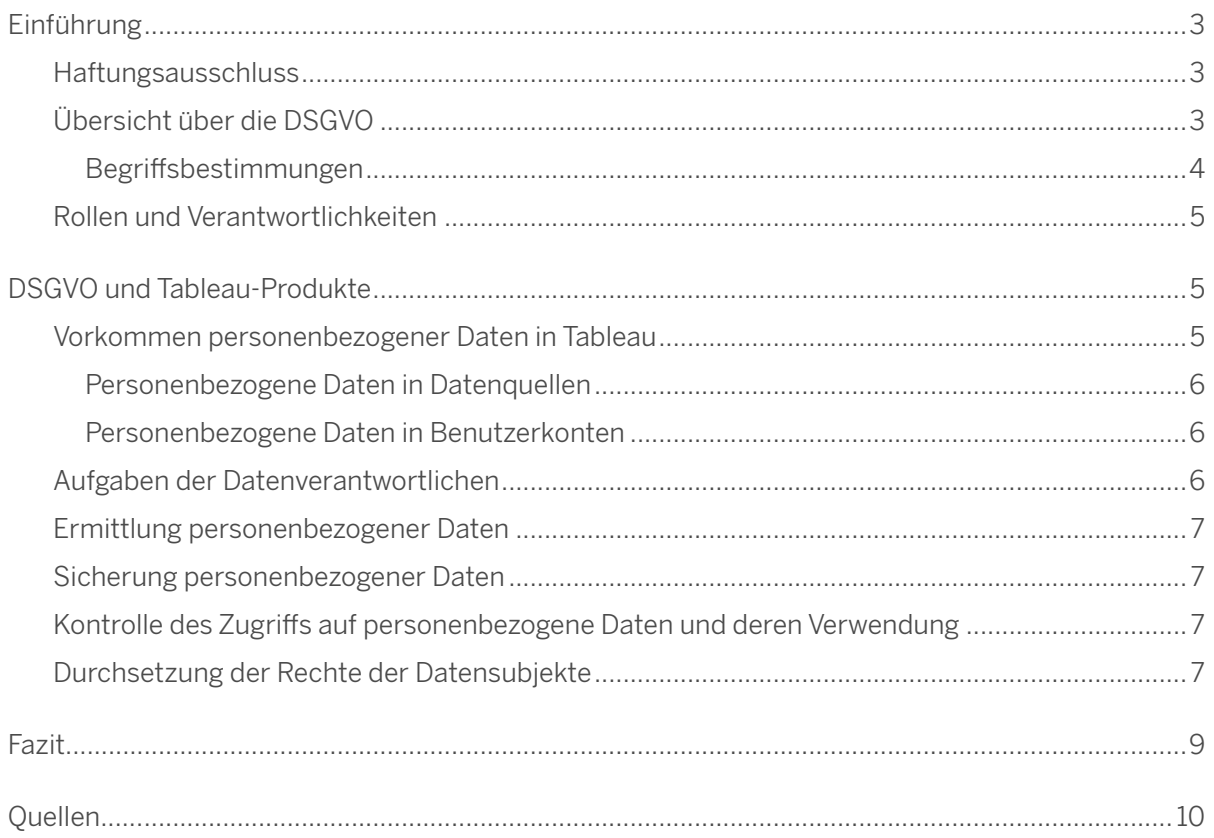

# <span id="page-2-0"></span>Einleitung

In diesem Whitepaper werden verschiedene Aspekte behandelt, die Tableau-Benutzer gemäß der Datenschutz-Grundverordnung (DSGVO) der Europäischen Union (EU) beachten müssen, wenn Sie mit Tableau-Produkten personenbezogene Daten im Sinne der DSGVO verarbeiten. Darunter fallen personenbezogene Daten, die Tableau für Benutzerkonten von Tableau Server, Tableau Online und Tableau Public verarbeitet. Personenbezogene Daten, die Tableau in Verbindung mit der Produktregistrierung verarbeitet, werden gemäß den Bedingungen Ihrer Lizenz- und Abonnementvereinbarung und der [Tableau Software-Datenschutzrichtlinie](https://www.tableau.com/de-de/privacy) behandelt.

### Haftungsausschluss

Wie bei den meisten Vorschriften und gesetzlichen Regelungen kann die konkrete Anwendung der DSGVO in der Praxis unterschiedlich ausfallen, speziell in diesem frühen Stadium ihrer Einführung. Unsere Einschätzung der Auswirkungen der DSGVO auf Tableau-Kunden beruht auf unserem aktuellen Verständnis der gesetzlichen Regelungen und wie diese in der Praxis angewendet werden. Diese Beurteilung kann sich im Laufe der Zeit noch ändern, wenn die gängige Praxis und die damit verbundenen Erwartungen deutlicher werden. Beachten Sie, dass Datensubjekte eine Vielzahl von Rechten durch die DSGVO geltend machen können, die nicht unbedingt alle für Tableau-Produkte von Bedeutung sind.

Tableau stellt dieses Whitepaper nur für Informationszwecke zur Verfügung. Es stellt keinen juristischen Ratgeber dar und bietet auch keine umfassende Schulung zu diesem komplexen Thema. Wir empfehlen Ihnen für die Klärung, welche Auswirkungen die DSGVO auf Ihre spezielle Situation hat und wie Sie die Verordnung am besten einhalten, entsprechend qualifizierte Rechtsexperten zu Rate zu ziehen.

### Übersicht über die DSGVO

Die DSGVO (Datenschutz-Grundverordnung) ist eine Verordnung, mit der die Europäische Union den Datenschutz für alle Einzelpersonen in der EU stärkt und vereinheitlicht. Sie gilt für alle Organisationen, die Geschäfte mit Einzelpersonen in der EU tätigen, unabhängig davon, ob diese in der EU ansässig sind oder nicht. Sie betrifft auch den Transfer personenbezogener Daten außerhalb der EU.

Die Verordnung legt eine Reihe von Rechten für Einzelpersonen ("Datensubjekte") fest sowie die Verantwortlichkeiten sowohl der Organisationen, die personenbezogene Daten von Datensubjekten erfassen ("Datenverantwortliche"), als auch der Organisationen, die Daten im Auftrag von Datenverantwortlichen verarbeiten ("Datenverarbeiter"). Zu den personenbezogenen Daten von Einzelpersonen gehören Informationen wie Name, Telefonnummer, E-Mail-Adresse, Geburtsdatum, IP-Adresse (wenn einer Person zuzuordnen) usw. Zu sensiblen personenbezogenen Daten zählen auch Informationen über Gesundheit, ethnische Herkunft oder Religion einer Person. Zu den zentralen Elementen der DSGVO gehören:

- <span id="page-3-0"></span>• Gestärkte Datenschutzrechte von Einzelpersonen
- Erhöhte Verantwortung für den Schutz personenbezogener Daten
- Zwingende Meldung von Verletzungen des Datenschutzes
- Regeln für den Transfer personenbezogener Daten außerhalb der EU
- Recht auf Entfernung personenbezogener Daten
- Strafmaßnahmen für die Nichteinhaltung

### Begriffsbestimmungen

Im Folgenden werden die in diesem Dokument verwendeten Begriffe der grundlegenden Konzepte und Rollen in Bezug auf die DSGVO erläutert.

#### *Verantwortlicher*

"Die natürliche oder juristische Person, Behörde, Institution oder Körperschaft, die einzeln oder gemeinsam mit anderen den Zweck und die Hilfsmittel für die Verarbeitung personenbezogener Daten festlegt. Dort, wo der Zweck und die Hilfsmittel einer solchen Verarbeitung von einem EU-Gesetz oder einem Gesetz eines Mitgliedsstaats festgelegt werden, kann der Verantwortliche oder das jeweilige Kriterium für seine Benennung eventuell durch EU-Gesetz oder das Gesetz eines Mitgliedsstaats bestimmt werden."

#### *Personenbezogene Daten*

"Jede Information, die sich auf eine identifizierte oder identifizierbare natürliche Person (,Datensubjekt') bezieht. Eine identifizierbare natürliche Person ist eine Person, die direkt oder indirekt, insbesondere durch ein Merkmal wie Name, Identifikationsnummer, Ortsdaten oder Onlinekennung bzw. durch Merkmale der körperlichen, physiologischen, genetischen, psychischen, wirtschaftlichen, kulturellen oder sozialen Identität dieser natürlichen Person identifiziert werden kann."

#### *Verarbeiter*

"Eine natürliche oder juristische Person, Behörde, Institution oder Körperschaft, die personenbezogene Daten im Auftrag des Verantwortlichen verarbeitet."

#### *Verarbeitung*

"Jeder Vorgang oder jede Vorgangsreihe, die im Zusammenhang mit personenbezogenen Daten oder mit einer Reihe von personenbezogenen Daten durch automatisierte oder manuelle Hilfsmittel durchgeführt wird wie Erfassung, Aufzeichnung, Organisierung, Strukturierung, Speicherung, Anpassung oder Änderung, Abruf, Beratung, Anwendung, Offenlegung durch Übertragung, Verbreitung oder anderweitige Bereitstellung, Angleichung oder Kombination, Beschränkung, Löschung oder Zerstörung."

### <span id="page-4-0"></span>*Empfänger*

"Eine natürliche oder juristische Person, Behörde, Institution oder Körperschaft, an die personenbezogene Daten weitergegeben werden, unabhängig davon, ob es sich um eine Drittpartei handelt. Allerdings werden Behörden, die personenbezogene Daten im Rahmen einer bestimmten behördlichen Maßnahme gemäß den Gesetzen der Union oder eines Mitgliedsstaats erhalten, nicht als Empfänger angesehen. Die Verarbeitung solcher Daten durch diese Behörden muss unter Einhaltung der dafür gültigen Datenschutzvorschriften gemäß dem Zweck der Verarbeitung erfolgen."

### Rollen und Verantwortlichkeiten

Je nach der Verwendung von Tableau-Produkten kann die Verantwortung für die Einhaltung der DSGVO bei Tableau und/oder bei Ihnen liegen. Der Abschnitt "Personenbezogene Daten in Tableau" weiter unten erläutert die zuständigen Rollen für die unterschiedlichen personenbezogenen Daten, abhängig von dem verwendeten Tableau-Produkt.

# DSGVO und Tableau-Produkte

Die Tableau-Plattform verfügt über viele Funktionen, mit denen Ihre Organisation die Einhaltung der DSGVO bei der Verarbeitung personenbezogener Daten mit Tableau sicherstellen kann. Im ersten Schritt zur Bewertung der Auswirkungen der DSGVO auf Ihre Verwendung von Tableau müssen Sie feststellen, wo personenbezogene Daten bei Ihnen vorkommen.

### Vorkommen personenbezogener Daten in Tableau

Personenbezogene Daten in Tableau können in verschiedener Form und an vielerlei Stellen in der Tableau-Plattform auftreten. Tableau-Produkte können auf zwei Arten von personenbezogenen Daten Zugriff haben:

- 1. Personenbezogene Daten in Datenquellen (also in Ihren Daten)
- 2. Personenbezogene Daten in Benutzerkonten von Tableau Server, Tableau Online und Tableau Public

### Personenbezogene Daten in Datenquellen

Datenquellen (z. B. Dateien, Datenbanken), mit denen Sie mit Tableau Desktop, Tableau Prep, Tableau Server, Tableau Online oder Tableau Public eine Verbindung herstellen, können personenbezogene Daten gemäß DSGVO enthalten. Die Verantwortung für die Ermittlung personenbezogener Daten in Ihren Datenquellen liegt bei Ihnen.

Wenn Sie Daten aus einer Datenquelle extrahieren, sind in einem Tableau-Extrakt (.hyper- oder .tde-Datei) diese Kundendaten auch entweder auf einem Clientcomputer (bei Tableau Desktop) oder in Tableau Server, Tableau Online bzw. Tableau Public vorhanden.

<span id="page-5-0"></span>Mit Tableau Prep wird im Rahmen eines Ablaufs eventuell ein Datenextrakt (.hyper- oder .tde-Datei) oder eine Datei mit kommagetrennten Werten (.csv-Datei) erstellt. Wenn die in einem Ablauf verwendeten Datenquellen personenbezogene Daten enthalten, können auch in diesen Dateien personenbezogene Daten vorhanden sein.

Beachten Sie auch, dass die Dateien eines Tableau-Arbeitsmappenpakets (.twbx), eines Tableau-Datenquellenpakets (.tdsx) und eines Tableau Prep-Ablaufpakets (.tflx) Kopien von dateibasierten Datenquellen und Extraktdateien enthalten können, in denen ebenfalls personenbezogene Daten vorkommen.

Darüber hinaus verwenden Tableau Desktop, Tableau Server, Tableau Online und Tableau Public Daten-Caches zur Beschleunigung der Ausführung. Diese Caches speichern temporär Daten aus Datenquellenabfragen im Arbeitsspeicher oder auf der Festplatte. Tableau Desktop speichert Ergebnisse aus dem Cache in Arbeitsmappen (.twb-Dateien) und Arbeitsmappenpaketen (.twbx-Dateien) sowie in einem Abfrage-Cache. Tableau Desktop-Benutzer können diesen Abfrage-Cache löschen. Tableau Server-Administratoren haben die Möglichkeit, dieses Cache-Verhalten zu konfigurieren und den Cache zu löschen.

Bei Tableau Desktop, Tableau Server, Tableau Online und Tableau Public sind Sie für die in Ihren Datenquellen enthaltenen personenbezogenen Daten verantwortlich. Bei Tableau Online und Tableau Public ist Tableau der Verarbeiter dieser personenbezogenen Daten.

### Personenbezogene Daten in Benutzerkonten

Benutzerkonten in Tableau Server, Tableau Online und Tableau Public können ebenfalls personenbezogene Daten gemäß DSGVO enthalten. Zu diesen Daten, die in einer internen PostgreSQL-Datenbank gespeichert werden, gehören Name, E-Mail-Adresse, Standort und IP-Adresse. In diesen Produkten wird auch die bisherige Benutzeraktivität in der PostgreSQL-Datenbank und in Protokolldateien aufgezeichnet. Tableau Server-Administratoren können dieses Protokollierungsverhalten und das Löschen älterer Protokolle steuern.

### Aufgaben der Datenverantwortlichen

Als Verantwortlicher für personenbezogene Daten sind Sie laut DSGVO zur Durchführung bestimmter Vorgänge verpflichtet. Tableau-Produkte verfügen dafür über die entsprechenden Funktionen. Für die Einhaltung der DSGVO müssen Sie gegebenenfalls folgende Aufgaben im Zusammenhang mit Tableau durchführen:

- Ermittlung personenbezogener Daten
- Sicherung personenbezogener Daten
- Kontrolle des Zugriffs auf personenbezogene Daten und deren Verwendung
- Durchsetzung der Rechte der Datensubjekte

### <span id="page-6-0"></span>Ermittlung personenbezogener Daten

Für die Einhaltung der DSGVO müssen alle personenbezogenen Daten und ihr jeweiliger Standort exakt ermittelt werden. Für die Feststellung, ob Tableau-Arbeitsmappen oder Datenquellen personenbezogene Daten enthalten, bieten die Suchfunktionen in der seitlichen Leiste "Daten" die Möglichkeit, nach verwendeten Feldern mit personenbezogenen Daten zu suchen.

Wenn Sie eine große Anzahl an Arbeitsmappen analysieren, lässt sich mit dem in der [Tableau-Community](https://community.tableau.com/thread/118450)  [erhältlichen Tool "TWB Auditor"](https://community.tableau.com/thread/118450) ermitteln, welche Datenquellen und Felder in den verschiedenen Arbeitsmappen genutzt werden.

### Sicherung personenbezogener Daten

Datenverantwortliche und -verarbeiter sind für den Schutz sowie die Sicherung personenbezogener Daten verantwortlich. Aus diesem Grund wird die Verwendung der in der [Sicherheits-Checkliste](https://onlinehelp.tableau.com/current/server/de-de/security_harden.htm) für Tableau Server aufgeführten Best Practices für Tableau Server-Installationen empfohlen, die auf personenbezogene Daten zugreifen. Tableau orientiert sich in Tableau Online und Tableau Public an vergleichbaren Best Practices zur Gewährleistung der Sicherheit.

Weitere Informationen zu den Sicherheitsverfahren der Tableau-Software und zusätzliche Ressourcen erhalten Sie auf der Seite [Sicherheit](https://www.tableau.com/de-de/security) unter tableau com

#### Kontrolle des Zugriffs auf personenbezogene Daten und deren Verwendung

Tableau-Benutzer müssen sicherstellen, dass nur diejenigen Personen Einblick in personenbezogene Daten erhalten, die diese auch wirklich benötigen. Die umfangreichen Berechtigungseinstellungen in [Tableau](https://onlinehelp.tableau.com/current/server/de-de/permissions_section.htm)  [Server](https://onlinehelp.tableau.com/current/server/de-de/permissions_section.htm) und [Tableau Online](https://onlinehelp.tableau.com/current/online/de-de/permissions_section.htm) ermöglichen die Kontrolle darüber, auf welche Standorte und Objekte Benutzer zugreifen können, z. B. Websites, Arbeitsmappen, Arbeitsblätter und Datenquellen. Tableau Desktop bietet darüber hinaus [Benutzern zugeordnete Filter zur Beschränkung des Zugriffs auf Daten auf Zeilenebene](https://onlinehelp.tableau.com/current/pro/desktop/de-de/publish_userfilters.html).

### Durchsetzung der Rechte der Datensubjekte

Gemäß DSGVO haben Datensubjekte das Recht, von den Verantwortlichen bestimmte Aktionen im Zusammenhang mit ihren personenbezogenen Daten zu verlangen. Die Durchsetzung folgender Rechte wird durch Tableau-Produkte unterstützt:

- Recht auf Zugriff
- Recht auf Berichtigung
- Recht auf Löschung
- Recht auf Datenportabilität

Unter [Tableau Software – Datenschutzrichtlinie](https://www.tableau.com/de-de/privacy) finden Sie Informationen zur Ausübung dieser Rechte in Bezug auf personenbezogene Daten, die von Tableau für Benutzerkonten von Tableau Online und Tableau Public verarbeitet werden.

### *Recht auf Zugriff*

Gemäß DSGVO haben Datensubjekte das Recht, Informationen über die personenbezogenen Daten anzufordern, die ein Verantwortlicher verarbeitet, inklusive einer Kopie dieser Daten. Wenn Sie mit Tableau personenbezogene Daten in einer Datenquelle analysieren, können Sie diese Daten mit den Datenexportfunktionen in Tableau Desktop, Tableau Server, Tableau Online und Tableau Public in eine CSV-Datei herunterladen.

#### *Recht auf Berichtigung*

Ein Datensubjekt hat das Recht, die Berichtigung seiner fehlerhaften personenbezogenen Daten zu verlangen. Wenn Sie personenbezogene Daten in einer Datenquelle aktualisieren, für die es einen Extrakt gibt, müssen Sie eine komplette (also keine inkrementelle) Extraktaktualisierung durchführen, um die Daten aus dem Extrakt zu entfernen. Mit der Festlegung regelmäßiger Extraktaktualisierungen in Tableau Server und Tableau Online können Sie sicherstellen, dass Extrakte automatisch in einer angemessenen Zeitspanne nach Änderung der Datenquelle aktualisiert werden.

### *Recht auf Löschung*

Gemäß DSGVO haben Datensubjekte das Recht, ihre personenbezogenen Daten unter bestimmten Bedingungen löschen zu lassen. Ein Datensubjekt kann schriftlich bei einem Datenverantwortlichen oder Datenverarbeiter das Entfernen seiner personenbezogenen Daten aus den Systemen der Organisation verlangen. Wenn Sie eine solche Aufforderung erhalten, sind Sie verpflichtet, die Daten zu löschen. Tableau bietet Kunden dafür eine gewisse Unterstützung, in erster Linie für die Tools und Vorgänge zum Löschen von Daten.

### Personenbezogene Daten in Datenquellen

Wenn Sie personenbezogene Daten in einer Datenquelle löschen, für die ein Extrakt vorhanden ist, müssen Sie eine komplette (also keine inkrementelle) Extraktaktualisierung durchführen, um die Daten aus dem Extrakt zu entfernen. Mit der Festlegung regelmäßiger Extraktaktualisierungen in Tableau Server und Tableau Online können Sie sicherstellen, dass Extrakte automatisch in einer angemessenen Zeitspanne nach Änderung der Datenquelle aktualisiert werden.

Wenn in einem Tableau Prep-Ablauf eine Datei (.hyper, .tde oder .csv) mit personenbezogenen Daten erstellt wird, müssen Sie den Ablauf noch einmal ausführen, wenn Sie Daten aus den zugrundeliegenden Datenquellen löschen.

Wie oben erläutert, verwenden Tableau Desktop, Tableau Server, Tableau Online und Tableau Public im Cache zwischengespeicherte Daten aus Datenquellen zur Beschleunigung der Ausführung. Sie können für Tableau Desktop diesen [Abfrage-Cache löschen](http://kb.tableau.com/articles/howto/clear-the-desktop-cache?lang=de-de). Standardmäßig werden von Tableau Server Daten nur für einen begrenzten Zeitraum im Cache zwischengespeichert (bis zu einer Woche). Wenn Sie das Cache-Verhalten im Detail steuern möchten, haben Sie die Möglichkeit, das Cache-Verhalten für [Arbeitsmappen](https://onlinehelp.tableau.com/current/server/de-de/perf_workbook_scheduled_refresh.htm) und [Datenverbindungen](https://onlinehelp.tableau.com/current/server/de-de/config_cache.htm) zu konfigurieren sowie [den Cache manuell zu löschen](https://onlinehelp.tableau.com/current/server/de-de/tabadmin_cmd.htm?#clearcache).

Auch in Tableau Online und Tableau Public werden Daten bis zu ca. einer Woche im Cache gespeichert.

### <span id="page-8-0"></span>Personenbezogene Daten in Benutzerkonten

Durch das Löschen eines Benutzerkontos aus Tableau Server, Tableau Online oder Tableau Public werden die primären Benutzerdaten aus den zugrundeliegenden PostgreSQL-Datenbanken entfernt.

Tableau Server löscht ältere Protokolle nach einer gewissen Zeit automatisch. Tableau ServerAdministratoren können [dieses Protokollierungsverhalten konfigurieren](https://onlinehelp.tableau.com/current/server/de-de/tabadmin_cmd.htm?Highlight=tabadmin), um die Protokollierung insgesamt zu deaktivieren oder einen anderen Zeitraum für die automatische Entfernung festzulegen. Darüber hinaus [haben Tableau Server-Administratoren die Möglichkeit, ältere Protokolle zu löschen](https://onlinehelp.tableau.com/current/server/de-de/maintenance_cleanup.htm).

Bei Tableau Public und Tableau Online werden diese Daten nach einem bestimmten Zeitraum automatisch aus den Produkten gelöscht.

Wie oben dargestellt, erfasst und speichert Tableau Benutzerdaten gemäß den Beschränkungen und für die Zwecke, wie sie in seiner [Datenschutzrichtlinie](https://www.tableau.com/de-de/privacy) festgelegt sind.

### *Recht auf Datenportabilität*

Wie beim Recht auf Zugriff haben Datensubjekte das Recht, eine Kopie ihrer personenbezogenen Daten in einem "strukturierten, gängigen und maschinenlesbaren Format" anzufordern. Sie können dafür die CSV-Dateien verwenden, in die Tableau Daten exportiert.

### Fazit

Die DSGVO schafft neue Verantwortlichkeiten für Datenverantwortliche sowie -verarbeiter und verleiht Datensubjekten neue Rechte zur Verbesserung des Datenschutzes für Einzelpersonen in der EU. Tableau-Produkte bieten Funktionen zur Einhaltung der DSGVO bei der Verarbeitung personenbezogener Daten in Datenquellen mit Tableau sowie für die Verwaltung personenbezogener Daten der Benutzerkonten von Tableau Server, Tableau Online und Tableau Public.

### <span id="page-9-0"></span>Über Tableau

Tableau unterstützt Ihre Mitarbeiter dabei, ihre Daten zu sehen und zu verstehen – unabhängig davon, wie umfangreich sie sind, aus welchem Kanal sie stammen oder in welcher Datenbank sie gespeichert sind. Das nahtlose Zusammenspiel von PC und iPad ermöglicht dabei das schnelle Verknüpfen, Zusammenführen und Visualisieren von Dashboards. Erstellen und veröffentlichen Sie Marketingdashboards mit automatisierten Datenupdates und teilen Sie Ihre Erkenntnisse in Echtzeit mit Kollegen, Teams, dem Management, Partnern oder Kunden – ganz ohne Programmierkenntnisse. [Gleich heute kostenlos testen!](http://www.tableau.com/de-de/products/trial)

### Quellen

[Tableau Software – Datenschutzrichtlinie](https://www.tableau.com/de-de/privacy) [Tableau Software – Sicherheit](https://www.tableau.com/de-de/security) [Europäische Kommission zum Datenschutz](https://ec.europa.eu/info/law/law-topic/data-protection_de) [Vollständiger Text der DSGVO](https://eur-lex.europa.eu/legal-content/DE/TXT/HTML/?uri=CELEX:32016R0679&from=DE)

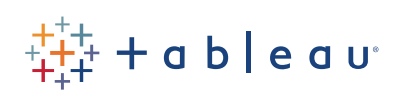